## <span id="page-0-0"></span>Melhores momentos

# AULA 5

K ロ ▶ K @ ▶ K 할 ▶ K 할 ▶ | 할 | X 9 Q @

#### Registros e structs

#### structs.

struct { int dia; int mes; int ano; } aniversario ; aniversario

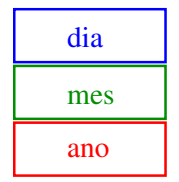

K ロ ▶ K 레 ▶ K 레 ▶ K 레 ≯ K 게 회 게 이 및 사 이 의 O

#### Registros e structs

**KORKA REPARATION ADD** 

Para não repetir "struct ... " o tempo todo podemos definir uma abreviatura via typedef:

```
struct data {
  int dia;
  int mes;
  int ano;
} ;
typedef struct data Data;
Data aniversario;
Data casamento;
```
#### Registros e structs

É fácil atribuirmos valores aos campos de uma estrutura:

> aniversario. $dia = 31$ ; aniversario.mes = 8; aniversario.ano = 1998;

> > aniversario

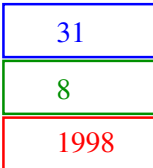

K ロ ▶ K @ ▶ K 할 X X 할 X → 할 X → 9 Q Q →

# AULA 5

# Endereços e Ponteiros

#### PF Apêndice D

http://www.ime.usp.br/~pf/algoritmos/aulas/pont.html

#### <span id="page-5-0"></span>The C programming Language Brian W. Kernighan e Dennis M. Ritchie Prentice-Hall

**KORKA REPARATION ADD** 

A memória de qualquer computador é uma sequência de bytes. Os bytes são numerados sequencialmente.

O número de um byte é o seu **endereço** .

Cada objeto na memória do computador ocupa um certo número de bytes consecutivos.

printf("sizeof(char) =%d\n", sizeof(char)); printf("sizeof(int) =%d\n", sizeof(int)); printf("sizeof(float) =%d\n", sizeof(float)); printf("sizeof(double)=%d\n", sizeof(double)); printf("sizeof(char\*) =%d\n", sizeof(char\*)); printf("sizeof(int\*) =%d\n", sizeof(int\*));

A memória de qualquer computador é uma sequência de bytes. Os bytes são numerados sequencialmente.

O número de um byte é o seu **endereço** .

Cada objeto na memória do computador ocupa um certo número de bytes consecutivos.

**KORKA REPARATION ADD** 

 $sizeof(char) = 1$  $sizeof(int) =4$ sizeof(float) =4 sizeof(double)=8  $sizeof(char*) = 4$  $sizeof(int*) = 4$ 

K ロ ▶ K @ ▶ K 할 X X 할 X → 할 X → 9 Q Q →

#### Cada objeto na memória do computador tem um endereço

Por exemplo, depois das declarações

```
char c;
int i;
struct {
  int x, y;
} ponto;
int v[4]:
```
#### Cada objeto na memória do computador tem um endereço

os endereços das variáveis poderiam ser

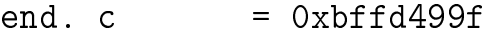

- end. i  $= 0xbffd4998$
- end. ponto  $= 0xbf44990$
- end.  $pointo.x = 0xbffd4990$
- end. ponto. $y = 0xbffd4994$
- end.  $v[0]$  = 0xbffd4980
- end.  $v[1] = 0xbffd4984$
- end.  $v[2] = 0xbffd4988$

## Endereço de uma variável

O endereço de uma variável é dado pelo operador &.

Se *i* é uma variável então & *i* é o seu endereço.

No exemplo anterior

 $k$ i vale  $0x$ bffd4998

&ponto vale 0xbffd4990

&ponto.x vale 0xbffd4990

 $&\text{v}$ [0] vale 0xbffd4980

#### scanf

O segundo argumento da função de biblioteca scanf é o endereço da posição na memória onde devem ser depositados os objetos lidos no dispositivo padrão de entrada:

**KORA (FRAGE) A EL VIGO** 

```
int i;
scanf("%d", \&i);printf("end. i=\gamma_p cont. i=\gamma_d",
                    (void*)&i, i);
```
 $\gamma_{\rm p}$  = imprime endereço

Um **ponteiro** (= apontador = *pointer*) é um tipo especial de variável que armazena endereços.

Um ponteiro pode ter o valor especial

#### NULL.

que não é o endereço de lugar algum.

A constante NULL está definida no arquivo-interface stdlib e seu valor é 0 na maioria dos computadores.

Se um ponteiro p armazena o endereço de uma variável i, podemos dizer "p aponta para i" ou "p é o endereço de i"

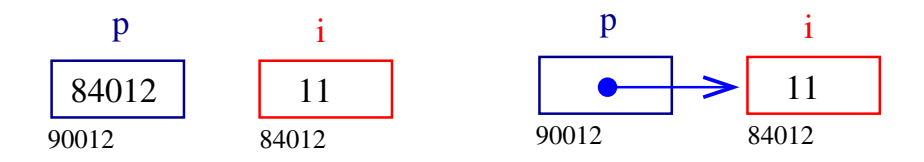

K ロ ▶ K @ ▶ K 할 ▶ K 할 ▶ ( 할 )

 $2990$ 

Se um ponteiro p tem valor diferente de NULL então

\*p

é o valor do objeto apontado por p.

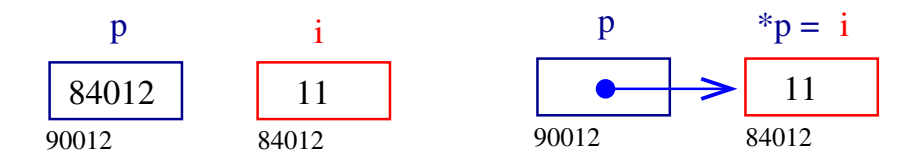

Há vários tipos de ponteiros: para caracteres, para inteiros, para ponteiros para inteiros, ponteiros para registros etc.

Para declarar um ponteiro p para um inteiro, escrevemos

int \*p;

Para declarar um ponteiro p para uma estrutura ponto, escrevemos

**KORKA REPARATION ADD** 

```
struct ponto *p;
```
#### **Exemplos**

Eis um jeito bobo de fazer " $c = a + b$ ":

int \*p; /\* p e' um ponteiro para um inteiro \*/ int \*q;  $p = \&a$   $\neq$  o valor de  $p \neq$  o endereco de a  $\neq$  $q = \&b$   $/* q$  aponta para b  $*/$  $c = *p + *q$ ;

K ロ ▶ K @ ▶ K 할 > K 할 > 1 할 > 1 ⊙ Q Q ^

#### **Exemplos**

Outro exemplo bobo:

int \*p; int \*\*r; /\* r e' um ponteiro para um ponteiro para um inteiro \*/ p = &a; /\* p aponta para a \*/ r = &p; /\* r aponta para p e \*r aponta para a \*/ c = \*\*r + b;

K ロ ▶ K @ ▶ K 할 ▶ K 할 ▶ ( 할 ) 19 Q Q ·

### Troca errada

```
void troca (int i, int j) /* errado! */
{
   int temp;
   temp = i;i = j;j = temp;}
Chamada da função
   a = 10; b = 20;
   troca(a,b);
```
K ロ ▶ K @ ▶ K 할 X X 할 X → 할 X → 9 Q Q →

#### Troca certa

```
void troca (int *i, int *j) /* certa! */{
   int temp;
   temp = *i;*i = *j;
   *j = temp;}
Chamada da função
    a = 10; b = 20;
   troca(k a, k b);
```
K ロ ▶ K @ ▶ K 할 X X 할 X → 할 X → 9 Q Q →

### Vetores e endereços

Em C, existe uma relação muuuiito grande entre ponteiros e vetores.

A declaração

```
int v[10]:
```
define um bloco de 10 objetos consecutivos na memória de nomes

 $v[0], v[1], \ldots, v[9]$ 

KEL KARIK KEL KEL KARIK

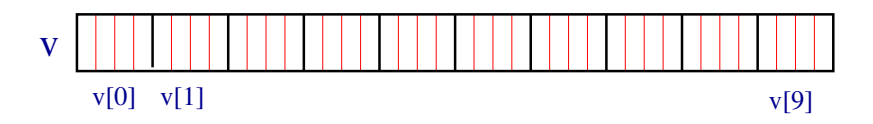

#### Vetores e endereços

Suponha que p é um ponteiro para um inteiro int \*p; então a atribuição  $p = \&v[0];$ faz com  $p$  contenha o endereço de  $v[0]$ 

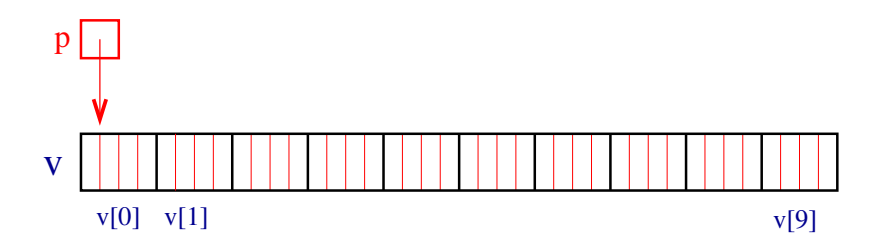

**KORKA REPARATION ADD** 

#### Aritmética de ponteiros

Se p aponta para um elemento do vetor, estão p+1 aponta para o elemento seguinte, p+i aponta para o i-ésimo elemento depois de p, p-i para o i-ésimo elemento antes de p.

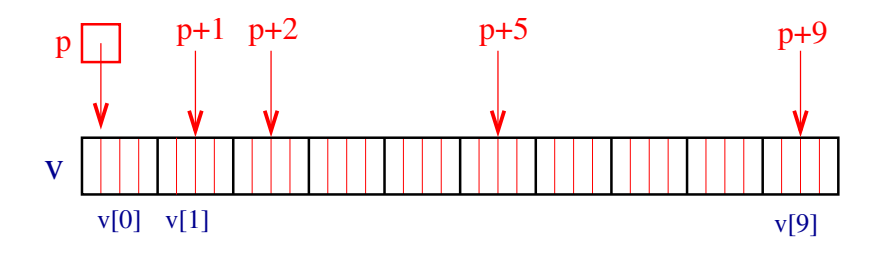

**KORKA REPARATION ADD** 

Assim,  $*(p+1)$  é  $v[1]$ ,  $*(p+2)$  é  $v[2]$ ,...

#### Aritmética de ponteiros

O significado de "somar  $1$  a um ponteiro" é que  $p+1$ aponta para o próximo objeto, independente do númerod e bytes do objeto.

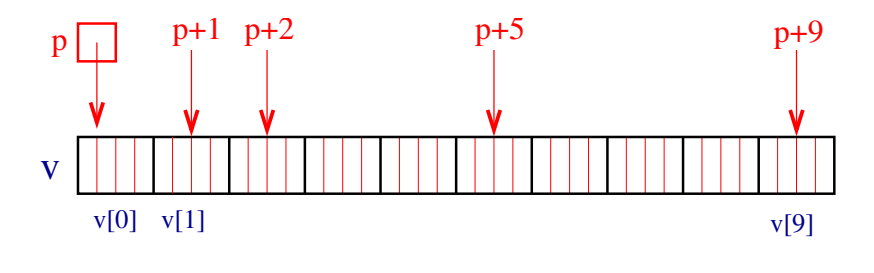

 $2990$ 

Assim,  $*(p+1)$  é  $v[1]$ ,  $*(p+2)$  é  $v[2]$ ,...

# Aritmética de ponteiros e índices

Em C, o nome de um vetor é sinônimo da posição do primeiro elemento.

Assim, se declararmos

int  $v[10]$ ;

então  $v$  é o mesmo que  $kv[0]$ .

Desta forma, as atribuições

$$
^{"}p = & v[0]; " e "p = v;"
$$

são equivalentes.

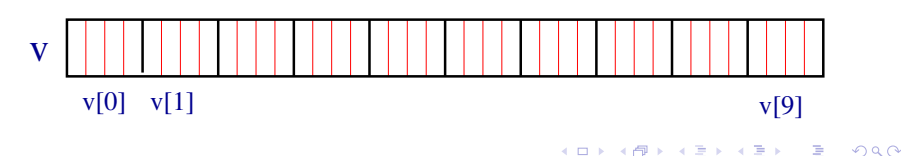

## Aritmética de ponteiros e índices

Como v é sinônimo do endereço do início do vetor então

v[i] e \*(v+i)

são duas maneiras equivalentes de nos referirmos ao mesmo elemento do vetor.

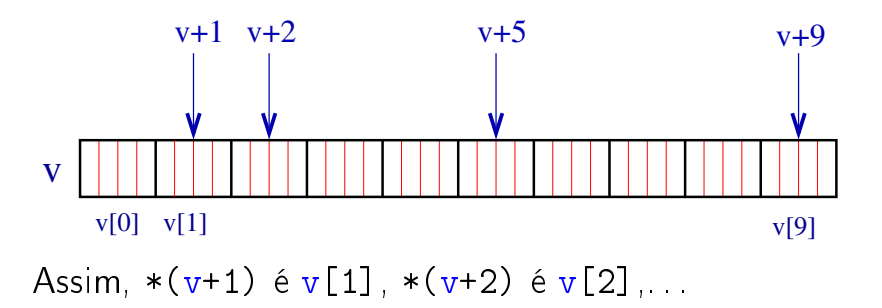

K ロ ▶ K @ ▶ K 할 X X 할 X → 할 X → 9 Q Q →

#### Aritmética de ponteiros e índices

Reciprocamente, se p é um ponteiro e fizermos " $p = \&v[0];$ " ou " $p = v;$ "

então

 $p[1]$  é o mesmo que  $v[1]$ ,  $p[2]$  é o mesmo que  $v[2]$ , ...

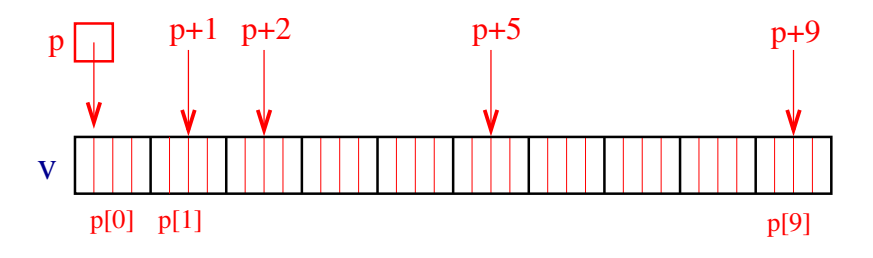

**KORK (FRAGE) KERK EL POLO** 

# Diferença entre ponteiros e nome de vetor

Enquanto um ponteiro é uma variável que podemos alterar o seu conteúdo escrevendo, por exemplo

$$
''p++
$$
; " ou "p =  $\&v[3]$ ;",

o nome de um vetor não é uma variável. Portanto, contruções como

$$
''v++
$$
; " ou "v = v+2;"

são ilegais.

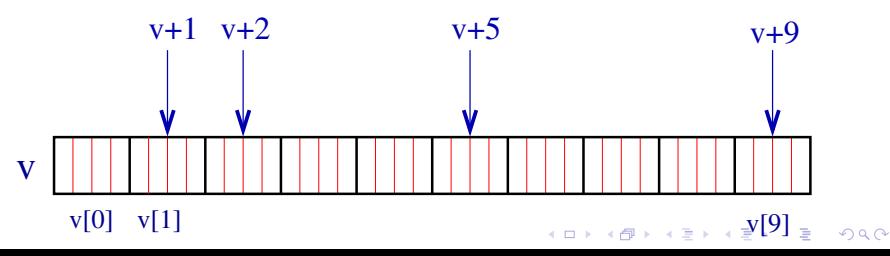

### Vetores como parâmetros

```
Como parâmetros formais de uma função,
    char s[ ];
e
```

```
char *s;
```
são equivalentes. O Kernighan e Ritchie preferem a segunda pois diz mais explicitamente que a variável é um apontador. Outro exemplo

int main(int argc, char \*\*argv);

**A O A Y A P A P A P A SHOP** 

# Conceitos na aula de hoje

► Endereços: a memória é um vetor e o índice desse vetor onde está uma variável é o endereço da variável.

Com o operador & obtemos o endereço de uma variável.

K ロ ▶ K 레 ▶ K 레 ▶ K 레 ≯ K 게 회 게 이 및 사 이 의 O

Exemplos:

- ► &i é o endereço de i
- ▶ &ponto é o endereço da estrutura ponto
- $\triangleright$  &v[2] é o endereco de v[2]

# Conceitos na aula de hoje

- **Ponteiros: são variáveis que armazenam** endereços.
	- Exemplos: int \*p; /\* ponteiro para int\*/ char \*q; /\* ponteiro para char\*/ double \*r; /\* ponteiro para double\*/
- $\triangleright$  Dereferenciação: Se p aponta para a variável i, então \*p é sinônimo de i.

<span id="page-30-0"></span>Exemplo:

 $p = \& i$ ; /\* p aponta para i/  $(*p)$ ++; é o mesmo que  $i$ ++; KID KA KERKER E VOOR

### Conceitos na aula de hoje

- $\triangleright$  Aritmética de ponteiros: se p é um apontador para um double e o seu contéudo é 64542, então p+1 é 64550, pois um double ocupa 8 bytes (no meu computador...).
- ▶ Vetores e ponteiros: o nome de um vetor é sinônimo do endereço da posição inicial do vetor. Exemplo:

char nome[124]; nome é sinônimo de &nome[0] nome+1 é sinônimo de &nome[1] nome+2 é sinônimo de &nome[2]

**KORKAR KERKER EL VOLO** 

. . .